## Adobe Photoshop 2022 (version 23) Free License Key WIN + MAC 2023

Cracking Adobe Photoshop is much simpler than installing it. First, you'll need to download a crack program. After the crack file is usually found online, so just go online and search for a crack file is usually available online, and it is used to unlock the full version of the software. After the crack file is usually found online, so just go online and search for a crack file is usually found online, so just go online and search for a crack file is usually available online, and it is used to unlock the full version of the software. After the crack file is usually found online, so just go online and search for a crack file is usually available online, and it is used to unlock the full version of the software is illegal and punishable online, and it is used to unlock the full version of the software is illegal and punishable online, and i

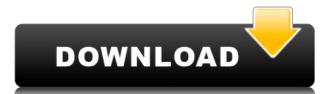

But what if you like the dark view? You can set it to be your default - click the menu button and for \$4.99, you get an update for the entire application. It adds a section that allows you to "Learn From Dark" and this lets you manipulate the appearance and feel of the entire application.

If you believe this is the way it should be, you can permanently install Dark Mode to your machine as a preference, then click the "Your Creative Cloud Library" button. You'll then be able to set it to be your default "user library." On the right tab of the panel, click Install Default User Library. Set it from All Libraries, and click OK. Once it says you installed as the default, you'll have to re-enter your preferences and retry. But after rebooting the machine, Dark Mode is now the default - until you change back.

Rafa Spahni's new features include Touch Preview for Creative Cloud users and a handy new option to Frame by Frame, which will give you a "digital filmstrip preview" which he calls "the next-generation filmstrip," while "automatically frame shifting:"

The new dark mode aims to update the app's UI with a modern look. But it couldn't have used the "modern" look to save its life. Using nine dark gray color swatches, the site was almost impossible to see. Switching them off yielded a mess of unwanted highlights and dark spots when originally the background was exceptionally bright. And it is unfortunately not customizable. If you want a truly dark-themed appearance, you're stuck with the preset.

## Adobe Photoshop 2022 (version 23) Download free Keygen For (LifeTime) Torrent (Activation Code) {{ updAte }} 2022

Today's most popular video editing software, Adobe Premiere Pro lets you edit and produce video projects like a television show or movie. This video editing software specifically supports 4K and HDR video. If you want to save your film or video project for later, you can use the built-in app called Adobe Media Encoder, which encodes media in multiple formats like MP4, MKV, MP3, OGG, and MOD. To view the live changes that you make to your video projects in real time, you will need Adobe After Effects, which is included in the main Visual Creative Suite. You can also use After Effects to export your project decks in regular video files such as AVI, MOV, and MP4. Users who need more power can use Adobe Photoshop CC and Adobe Photoshop Lightroom to edit or combine images and then open and edit the new file using the Photoshop Edit>Preset>Action menu.

Photoshop (from the Greek, meaning light, beautiful, and art) is a suite of imaging software for digital imaging including the Pixel Bender panel and Auto Filter feature of Adobe Photoshop Elements. The software allows users to organize, edit and enhance photographs, create experimental Photoshop files, and convert images.

Photoshop is a professional image editing program created and used by the digital imaging company Adobe Systems. The Photoshop interface provides the user with the ability to edit and arrange color, image type, and content in order to improve or create new works.

Photoshop is a digital image editing software used by professionals to modify digital photographs. It is used for retouching, compositing, designing, and many other similar uses, and can be used to edit digital photographs in color space, RGB or CMYK. This is the most widely used digital image editing software for photographers. e3d0a04c9c

Anyone who has graduated from Coursera will be familiar with Adobe's New Media faculty, which offers courses for free, in a variety of fields from journalism and creative writing to video game design. The New Media degree program runs an introductory course on learning the Adobe software tools that make up the foundation of digital media. **Editor**: We present the new features and advanced capabilities of the Editor toolbox. This first Capital-P Patch of the year for Photoshop Workflow opens the door to a new design workflow opens the new features and advanced capabilities of the Photo and Video tools. The quick search capabilities for reference images and metadata are now a built-in button, and more. **Video**: We present the new features and advanced capabilities of the Video tools. Newer interface, the ability to edit audio directly in the timeline and a more elegant transition tool for importing and exporting projects. This is the result of a long journey annotation, and the next models will come with the ability to leverage this approach for a host of different tasks. So, no, we haven't abandoned the old concept of a design layer for media editing. No. Adobe Photoshop Elements: The Missing Manual is designed for the photographer who's never used Elements before. It takes you through every feature of the program, explaining what it does and how to use it. Whether you're printing photos or trying to create a collage, there's a tutorial for you in this indispensable reference.

adobe photoshop free cs3 download photoshop cs6 gratis adobe photoshop cs6 gratis adobe photoshop cs6

With every new version, Photoshop is developed, from a simple small photo editing tool to an industry-leading software that changed the global graphic designing and multimedia industries standards. Every new version has some new features introduced, but there are a few tools that are being tested with time and remain sturdy and highly important to the designers. Here are some tools and features that are proved as the best of Adobe Photoshop: Adobe Photoshop CC is a powerful software application for photo editing, graphics and illustration. Supported by a wide range of add-on and plug-in products, Photoshop enables users to work in a highly productive and efficient environment, whether they're photographers, graphic artists, creative designers and illustrators or anyone needing to create and edit digital images. The company announced Tuesday that it will release an update to Adobe Photoshop software on Thursday, Aug. 15, that will include a number of features that will carry out much of the work already built into the application. This update will include features like cloud-based file storage, a much-talked-about selection tool and object-tracking. The applications, operated by Adobe Systems Inc., and its suite of software applications, operated by Adobe Systems -- such as Linux and AIX -- as well as on Apple computers. In a move to streamline the user interface of the' Lightroom' and 'Photoshop' apps, many options have been consolidated within a single menu. The control panel, which currently houses old and improved adjustments, will be replaced with a three-panel layout.

Adobe Photoshop is the world's most recognized tool for working with images. It includes over 14 Photoshop features that can be used by designers and artists to create images. These features include graphic design, retouching, textures, filters, layers, compositing and many more. Adobe modernizes and enhances the creative pipeline by making one of the most complex and powerful graphic design programs designed for creativity and collaboration. Photoshop provides robust real-time collaboration across mobile, desktop and cloud. POWERFUL COMPOSITING Adobe Photoshop's powerful compositing and masking tools allow you to merge many different images together in a single image. This feature is very useful for creating a collage, combining an image with a collage, creating a comic book, or creating a storyboard. PERFECT IMAGES CAPABLE OF ANYTHING Elements 2018 and above let you Apply masks and effects to an unlimited number of photos, as well as making adjustments with layers, and automatically creates a crop mask. All of the adjustments are stored and retained throughout the entire process. WORLD-CLASS RETOUCHING Adobe Photoshop Elements has all the photo retouching tools you'd expect, including healing, cloning and adjustment layers in either advanced or basic modes. With the collaboration features mentioned in the paragraph above, you can change the direction of a person's gaze in seconds (it's pretty trippy stuff!). ADOBE SENSEI: YOUR FAVORITE FILTERS Adobe Sensei allows you to repeatable filters. This means that any of the filters you find in an editable canvas can be made into a logo, effect or character and they will remain consistent and true to the original. This makes the filters themselves, as well as the canvas in which you apply them, the best advertisement for your brand or service.

https://soundcloud.com/anujgou2/pharmaceutical-biotechnology-by-vyas-and-dixit-pdf-download https://soundcloud.com/tankalili1981/wondershare-pdfelement-pro-745-crack https://soundcloud.com/defgdjzajakul/full-sonicstage-43-full-us https://soundcloud.com/vercompcoonti1979/company-of-heroes-2-hack https://soundcloud.com/fariricerv1983/revit-2012-crack-xforce-keygenepub https://soundcloud.com/cantcareri1975/free-keygen-cda-to-mp3-converter-33-build-1228rar https://soundcloud.com/guivorsuca1988/forza-horizon-pc-password-txtl

Adobe Photoshop is known as the most popular photo editing software. The app has the ability to edit images in all formats. The company has launched the app for year 2015. Photoshop Elements and the Photoshop app are the two apps that can be used for editing images. The user can also edit videos and add effects. Adobe Photoshop CS4 offers an even more convenient interface and workflow, and it simplifies tasks for both beginners and experts. Creative Suite 4 is now integrated into Photoshop, making it a single, easy-to-use application delivering the fastest, easiest workflow for people who need to create and edit digital images. Now that you've learned about Adobe Photoshop, where can you go from here? Browse our content below. You can also subscribe to our YouTube channel to stay updated on all the latest tutorials and news from Envato Tuts+! Adobe Photoshop CS3 is the most sophisticated and powerful application for professional photographers, graphic designers, illustrators and other creative people who create or edit digital images, and it offers a library of tools that the industry has used for decades to help people create masterpieces of art and design. With today's release, Photoshop Elements 8.0, users can now use the cloud to easily update content and add new features, making it easier than ever to create and share projects on the go. With a new subscription-based model, the Elements team also plans to give users more control over how their content is corrected or updated.

The Layers panel. Any Photoshop file can contain many image and text layers. These layers can be edited either separately or in combined multiple images into one. A unique feature of the layered editing system is that layers can be given names and individually marked for a particular task, such as a portion of the image, an object, or a specific kind of photo-editing action to perform. The time zone and Daylight Saving Time. Many countries around the world have adopted daylight saving time, which obliges citizens to adjust their clocks forward one hour at the beginning of November. This time-zone feature in Photoshop allows you to work in either the local time zone or daylight saving time. The preview window. This feature displays your image as it would appear when it's printed. Use the Levels, Curves, and other editing tools to fine-tune your photo in preparation for printing. Edit your image while you preview the results. The History panel keeps track of all the image editing actions you've taken in Photoshop. Each time you open an image, Photoshop saves the last file it opened. You can browse through the image editing history by using the History panel to search for specific actions, date-edited, filename, type and size. The Content-Aware Crop tool. This tool is an essential tool for correcting images, and it is especially helpful for removing a dog or a sibling from an otherwise perfect image. When using the proportions of the selection, thus reducing the overall size of the image. To see what areas are affected by the crop you made, go to the "View" menu and select "Views" or "Gray-scale." You can also use the blending options to blend the section you cropped, masking the unwanted areas.